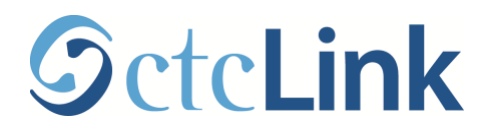

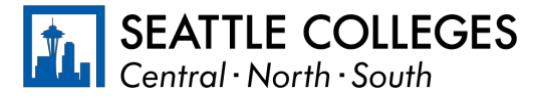

CTCLINK INFORMATION FOR STUDENTS AT SEATTLE COLLEGES www.seattlecolleges.edu/ctclink

## **Where do I…? ctcLink, Starfish, Canvas, and MyNorth/Central/South**

You will use a combination of ctcLink, Starfish, Canvas, and MyCentral, MySouth, or MyNorth while you're a student at Seattle Colleges. The table below provides a brief overview of what each system is for, along with relevant resources and login information.

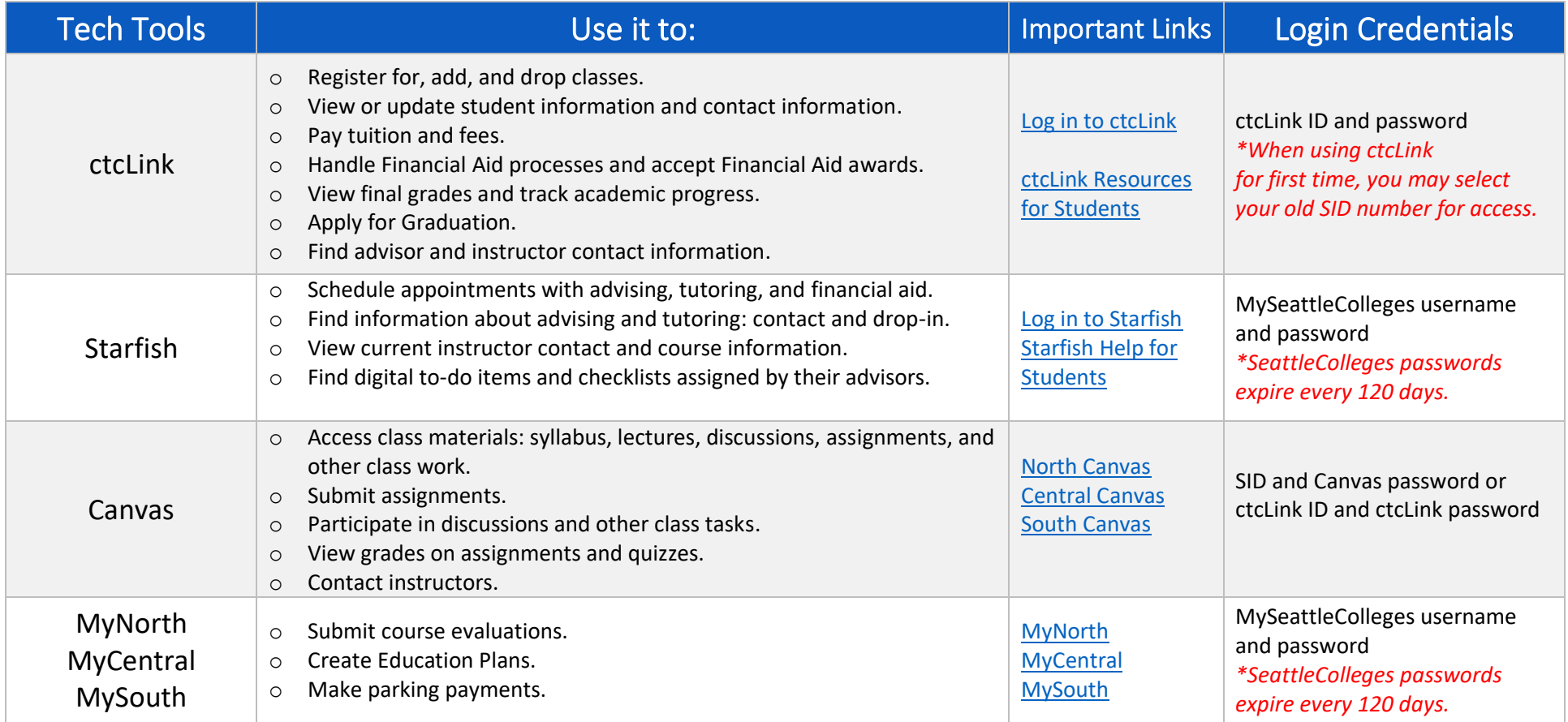